# *Elaboración de una Ayuda Didáctica para la Instrucción de Arme y Desarme del Armamento*

## **DE LA ESCUELA DE SUBOFICIALES DE LA FUERZA AÉREA CT. ANDRÉS MARÍA DÍAZ DÍAZ**

DS. Paredes Benavides Edwin<sup>11</sup> DS. Pinto Salgado Manuel Ferney<sup>12</sup>

#### *ABSTRACT*

*The purpose of this work is to give the NCO School an interactive didactic tool to mount and dismount the different weapons. It also has basic information about these weapons.*

*During the training process it was observed that the students need to know more about the weapons and its way of operation because students as the future military personnel will require to defend themselves constantly and they need to know very well all type of military hardware.*

*It was necessary to get the support of trained personnel on different weapons and also on graphic design. Some weapon manuals, photos, and figures to construct this tool were required.* 

#### *KEYWORDS*

*Didactic tool, interactive, mount, dismount, weapons.*

#### **RESUMEN**

El objetivo que se busca con este proyecto es aportarle a la escuela de suboficiales de la Fuerza Aérea Colombiana Ct. Andrés Maria Díaz Díaz una ayuda didáctica interactiva de arme y desarme de armas de fuego que posea información básica de cada una de ellas.

En el proceso de formación como alumnos se encontró la necesidad de conocer más sobre las armas de fuego y su operación, ya que la condición como militares hace que se tenga la necesidad de defenderse constantemente y conocer de las armas de fuego, como una solución a esto se decidió crear la ayuda didáctica interactiva de arme y desarme de armas de fuego.

Para esto se requirió del apoyo de personal capacitado en el manejo de armas y de diseño grafico; así como de manuales, fotografías y planos para entregar como resultado final la ayuda didáctica interactiva de arme y desarme de armas de fuego como respuesta a las necesidades de los alumnos.

**PALABRAS CLAVES**: Ayuda didáctica, interacti-. va, arme, desarme, armas de fuego

### **INTRODUCCIÓN**

l objetivo que se busca con este proyecto es **E** aportarle a la escuela de suboficiales de la Fuerza Aérea Colombiana Ct. Andrés María Díaz Díaz una ayuda didáctica interactiva de arme y desarme de armas de fuego que posea información básica de cada una de ellas.

En el proceso de formación como alumnos se encontró la necesidad de conocer más sobre las armas de fuego y su operación, ya que la condición como militares hace que se tenga la necesidad de defenderse constantemente y conocer de las armas de fuego, como una solución a esto se decidió crear la ayuda didáctica interactiva de arme y desarme de armas de fuego.

Para esto se requirió del apoyo de personal capacitado en el manejo de armas y de diseño gráfico; así como de manuales, fotografías y planos para

*11. Aerotécnico Curso 79. Tecnología en Seguridad Aeroportuaria. 12. Aerotécnico Curso 79. Tecnología en Seguridad Aeroportuaria.*

**37**

entregar como resultado final la ayuda didáctica interactiva de arme y desarme de armas de fuego como respuesta a las necesidades de los alumnos.

#### **PLANTEAMIENTO DEL PROBLEMA**

Los elementos utilizados en la instrucción para el manejo de armas de fuego, proporcionado a los alumnos de la escuela de suboficiales de la Fuerza Aérea Colombiana CT. Andrés Maria Díaz Díaz son limitados para el manejo, arme y desarme del material de guerra, debido a que el aprendizaje en su gran mayoría es teórico, el tiempo de instrucción no es suficiente y la cantidad de armamento que posee la Escuela es deficiente, para realizar una formación práctica que satisfaga las necesidades de capacitación del personal en el dominio de las armas que utilizará.

Observando el problema anteriormente planteado se ve la necesidad de elaborar una ayuda didáctica interactiva para la instrucción de armamento, en la cual se pueda tener el conocimiento básico, táctico y técnico de las armas de fuego para la capacitación del personal de alumnos.

## **JUSTIFICACIÓN**

Con el proyecto de la ayuda didáctica interactiva se plantea un mejor método de instrucción para enseñar a los alumnos el manejo de las armas que otorgará beneficios al personal que esta directamente involucrado con el proceso de formación militar en el área de conocimiento de armas, se adquiere de esta manera un mayor índice de preparación, facilita la aclaración de las posibles dudas que se presenten durante y después de la instrucción.

Se busca que el tecnólogo tenga la capacitación necesaria para efectuar el arme y desarme de armas de fuego y en la búsqueda de ayuda para la instrucción en el manejo de armas de fuego se encontró que se podría hacer manejo de un CD interactivo gracias a la fácil accesibilidad a los computadores que permite conocer las técnicas, tácticas y manejo de las armas de fuego.

Con la instrucción que aportara la ayuda didáctica interactiva al tecnólogo estará en la capacidad de manipular las armas de fuego con que cuenta la escuela para ser utilizadas en el momento que sea necesario.

#### **OBJETIVOS**

#### **OBJETIVO GENERAL**

Elaborar una ayuda didáctica interactiva para el arme y desarme de las armas de fuego que posee la escuela de suboficiales de la Fuerza Aérea CT. Andrés María Díaz Díaz para ser utilizada en la capacitación del personal de alumnos.

#### **OBJETIVOS ESPECÍFICOS**

- 1. Verificar por medio de encuestas la necesidad de realizar este proyecto.
- 2. Recopilar gráficos, fotografías y planos para la realización de la ayuda didáctica interactiva.
- 3. Identificar los distintos tipos de armas con que cuenta la escuela.
- 4. Determinar la importancia del manejo de las armas de fuego.

## **DISEÑO METODOLÓGICO**

### **CLASE DE INVESTIGACIÓN**

La investigación es de tipo descriptiva porque se refiere a la etapa preparatoria del trabajo que permite ordenar el resultado de las observaciones de la conducta de los alumnos, las características de las armas, factores, procedimientos y otras variables que influyen en la instrucción.

#### **FUENTES DE INFORMACIÓN**

Para la realización de este proyecto se utilizó las siguientes fuentes de información:

Primarias: Para determinar la necesidad de elaborar la ayuda didáctica interactiva de armamento se realizó una encuesta al personal de alumnos de la Escuela de Suboficiales Ct Andrés Maria Díaz Díaz pertenecientes al curso 78, 79 y 80. (Anexo modelo de encuesta)

**A la pregunta número 1** *¿Usted cree tener los conocimientos necesarios sobre las armas de fuego que maneja la escuela de Suboficiales CT Andrés María Díaz Díaz?*

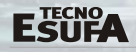

Un 67% contesto que no los tenía y un 33% aseguro tener los conocimientos.

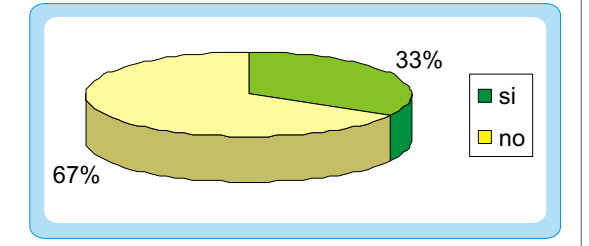

**A la pregunta número 2** *¿Cree usted que existen los medios disponibles de armamento para la consulta de datos técnicos, arme y desarme de armas de fuego?*

El 53% dijo no tener los medios y el 47% contesto que sí.

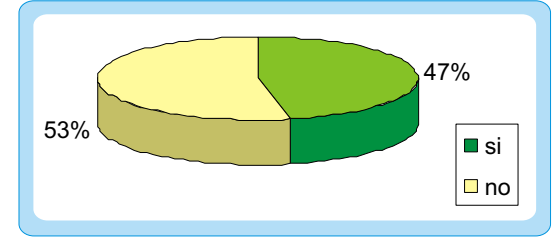

**A la pregunta número 3** *¿Usted cree que hacen falta mas ayudas de instrucción para el conocimiento de armas?*

La totalidad del personal encuestado respondió que si hacen falta.

**A la pregunta número 4** *¿Piensa usted que seria bueno tener un CD interactivo de armamento que les permita consultar y que además sirva para dictar instrucción y reforzar los conocimientos?* La totalidad del personal encuestado respondió

que si seria bueno tener el CD interactivo.

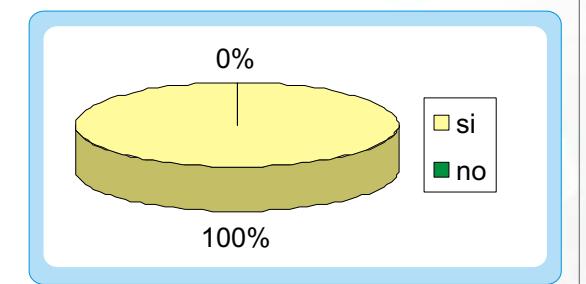

Después de analizadas las anteriores respuestas el grupo investigador concluyo:

1. Se noto la falta de medios de consulta sobre el tema dentro de los alumnos de la Escuela de Suboficiales Ct. Andrés María Díaz Díaz a lo cual la solución esta representada en el CD interactivo.

- 2. Se reconoció la necesidad de un medio mas practico para el fortalecimiento de los conocimientos adquiridos en la instrucción.
- 3. El personal encargado de la instrucción posee los conocimientos necesarios pero no cuentan con las armas requeridas para dictar de mejor manera la instrucción.
- 4. La ayuda didáctica interactiva para la instrucción de arme y desarme del armamento de la Escuela de Suboficiales Ct. Andrés María Díaz Díaz es muy viable ya que es un método practico y sencillo para mejorar la enseñanza.

Secundarias: Para la realización del presente proyecto se recurrió a la utilización de manuales, libros, experiencia del personal experto y consulta en páginas de Internet.

## **ESTUDIO TÉCNICO**

La preparación y entrenamiento del personal de alumnos es vital para el desarrollo de la función como militares y el cumplimiento objetivo de la misión, por esto un requerimiento necesario es el manejo de las armas de fuego.

La ayuda didáctica interactiva de arme y desarme de armas de fuego es un programa de apoyo para instrucción, de rápida y fácil consulta a la cual puede acceder cualquier persona para conocer de las armas, su arme y desarme.

#### **PASOS PARA EL DESARROLLO DE LA AYUDA INTERACTIVA**

Para la elaboración de esta ayuda interactiva se adelantó inicialmente una búsqueda de datos, fotografías, planos, etc., que hacen parte de las armas de fuego utilizadas por los alumnos, luego de su selección y análisis. Se inició el diseño mediante varios programas como lo es Power-Point, Flash y Corel Draw para diseño y animación, de la ayuda Interactiva para el arme y desarme de armas de fuego. El principal concepto es el de un instrumento interactivo que combina documentos en formato de documento portátil (PDF).

Y animaciones en flash. Con el formato PDF tenemos una mejor utilización del contenido y seguridad sobre los documentos.

Esta parte ha sido desarrollada utilizando un procesador de palabras (MICROSOFT Word) y un creador de archivos PDF (ACROBAT WRITER).

Para la realización de los videos se hizo un clip de video que luego fue ensamblado en una plataforma para la visualización del video (MACROMEDIA FLASH PLAYER) que permite una mejor visualización y velocidad en el video.

La animación realizada en dos dimensiones fue en primer lugar dibujado y vectorizada con el programa COREL DRAW luego ensamblada en la plataforma MACROMEDIA FLASH MX y finalmente pasada a MACROMEDIA FLASH PLAYER.

Por último, entregamos al consultor este instrumento en CD que puede ser instalado en cualquier computador bajo plataforma Windows, Linux, Mac OS X etc. (preferiblemente Windows) la cual requiere condiciones mínimas del equipo.

## **INFORMACIÓN DE LA AYUDA INTERACTIVA**

Esta ayuda interactiva para el arme y desarme de armas de fuego, es la reunión de datos técnicos y tácticos mas una visualización clara para el conocimiento y manejo de las armas de fuego mas operadas por el personal de alumnos. Y las imágenes allí presentadas son en decoro a nuestra Escuela de Suboficiales Ct. Andrés M. Díaz Díaz y a la Fuerza Aérea Colombiana.

#### **EMPLEO**

La ayuda interactiva se creo de forma estándar es decir que el contenido de las diferentes ventanas es muy similar sin importar el tipo de arma de fuego que de la cual se esta instruyendo por eso la forma de empleo es la misma en cualquiera de las armas.

Al iniciar se presenta una pantalla de bienvenida, en donde aparece un icono de entrada. Al hacer clic en el icono de entrada se ingresa a la página principal.

#### **Primera pantalla:**

En la página principal aparecen las imágenes de cada arma y el decálogo de seguridad con las armas de fuego. Para ingresar a instruirse sobre una de las armas debe hacerse clic sobre la imagen.

#### **Segunda pantalla:**

Y de esa manera se abrirá una ventana que contiene una fotografía del arma escogida. Para conocer la tabla contenido se debe hacer clic sobre la pistola que aparece al lado derecho de la fotografía.

#### **Tercera pantalla:**

Luego se puede escoger el tema que desee estudiar haciendo clic sobre el cuadro que lo contiene.

#### **Cuarta pantalla:**

La ventana siguiente contendrá **4** la información deseada y una barra espaciadora al lado derecho de la lectura para un mayor orden y entendimiento.

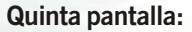

**40**

Para volver a la tabla de contenido se debe hacer clic sobre el icono menú en la parte superior izquierda.

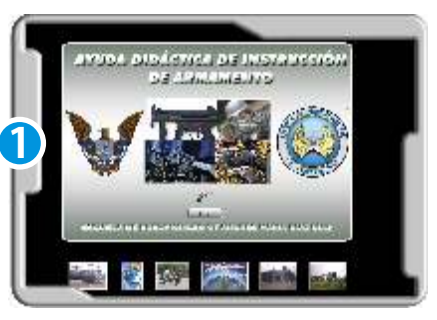

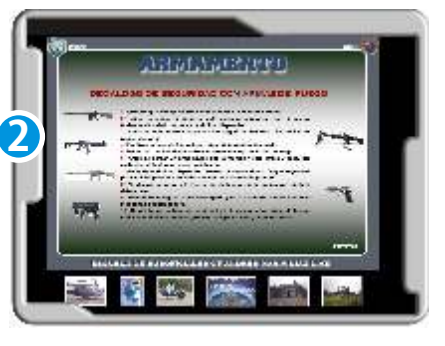

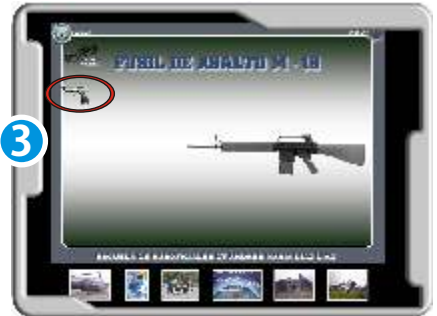

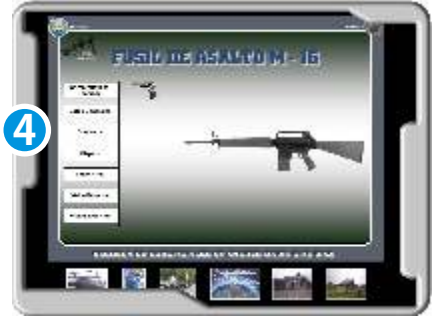

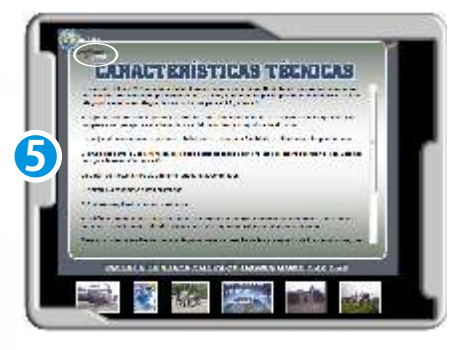

**Ferre** 

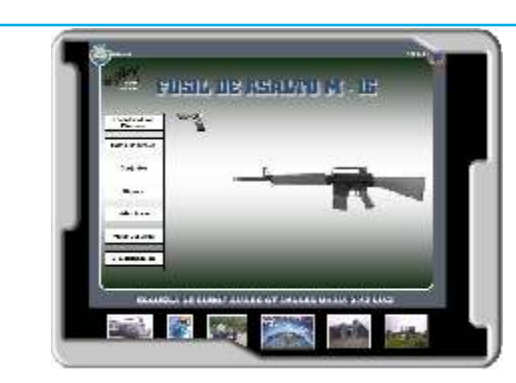

*La ventana de video, contiene iconos bajo la imagen para iniciar, detener, adelantar, devolver y establecer la velocidad del video.*

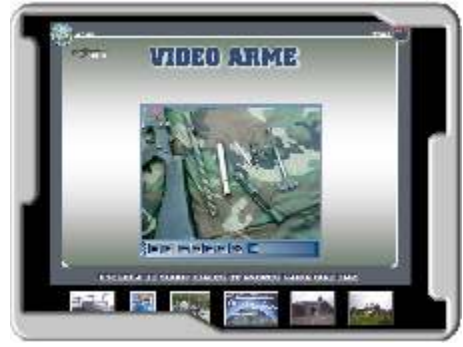

*En la ventana de visualización la animación iniciara de forma automática.*

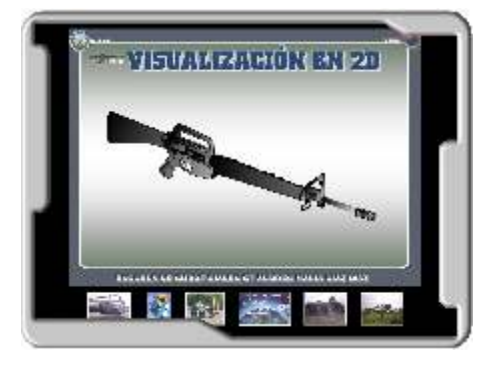

*Para escoger otra arma se debe regresar al menú de la cual se esta estudiando.*

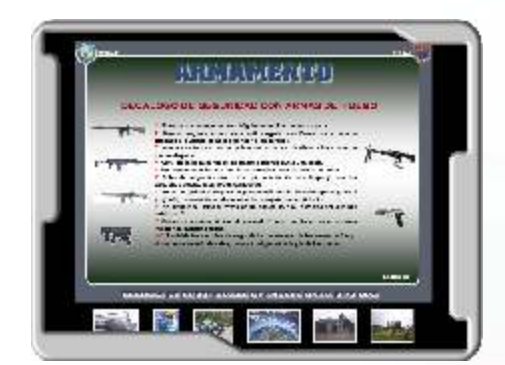

*Y luego en la parte superior izquierda aparecerá el icono de menú principal y así regresara a la ventana inicial.*

#### **ICONOS USADOS**

**Impresión:** Icono mediante el cual se imprime la información.

**Cerrar:** Icono mediante el cual es cerrado el programa.

**Menú: Icono** utilizado para conocer los datos de la arma que sobre la cual se esta trabajando.

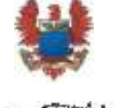

**Menu principal:** Icono utilizado para regresar al menú principal y escoger otra arma.

**Contenido:** Este icono se utiliza para conocer la tabla de contenido de todo el menú sobre el arma que quiere conocer.

## **CARACTERÍSTICAS TÉCNICAS PARA VER LA AYUDA DIDÁCTICA INTERACTIVA PARA EL ARME Y DESARME DE ARMAS DE FUEGO.**

*Sistema operativo:* Microsoft Windows 98, ME, 2000 Professional, XP.

*Requerimientos:* 64 mb ram, Tarjeta de video, Cd rom de 24x o superior, Flash Player.

## **CONCLUSIONES**

Los objetivos que se trazaron fueron cumplidos y da como resultado la finalización de la ayuda didáctica interactiva para el arme y desarme de armas de fuego.

Esta ayuda didáctica interactiva brinda una buena fuente de conocimientos de las diferentes armas de fuego manejadas en las unidades de la FUERZA AÉREA COLOMBIANA así como un buen material para la instrucción de las mismas.

Del buen manejo y la capacitación de los alumnos en el manejo de las armas de fuego depende la efectividad, la seguridad, la conservación, la protección y el cumplimiento de nuestra misión.

## **BIBLIOGRAFíA**

**41**

*-Manual de MP5, descripción abreviada de la pistola ametralladora MP 5, edición 1ª/ TD2142. -Manual del usuario fusil Galil, Bogota, marzo de 2001 tercera edición. -Manual fusil M 16.*